# **VALIC**

# How do I update my beneficiary information?

Designate beneficiaries for your retirement accounts

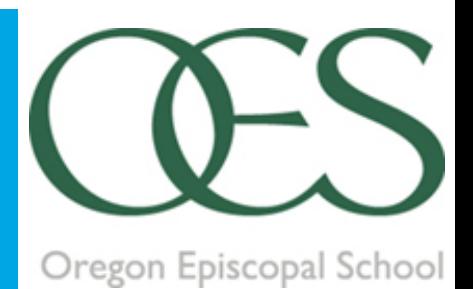

## Updating your beneficiaries online is easy. Here's how:

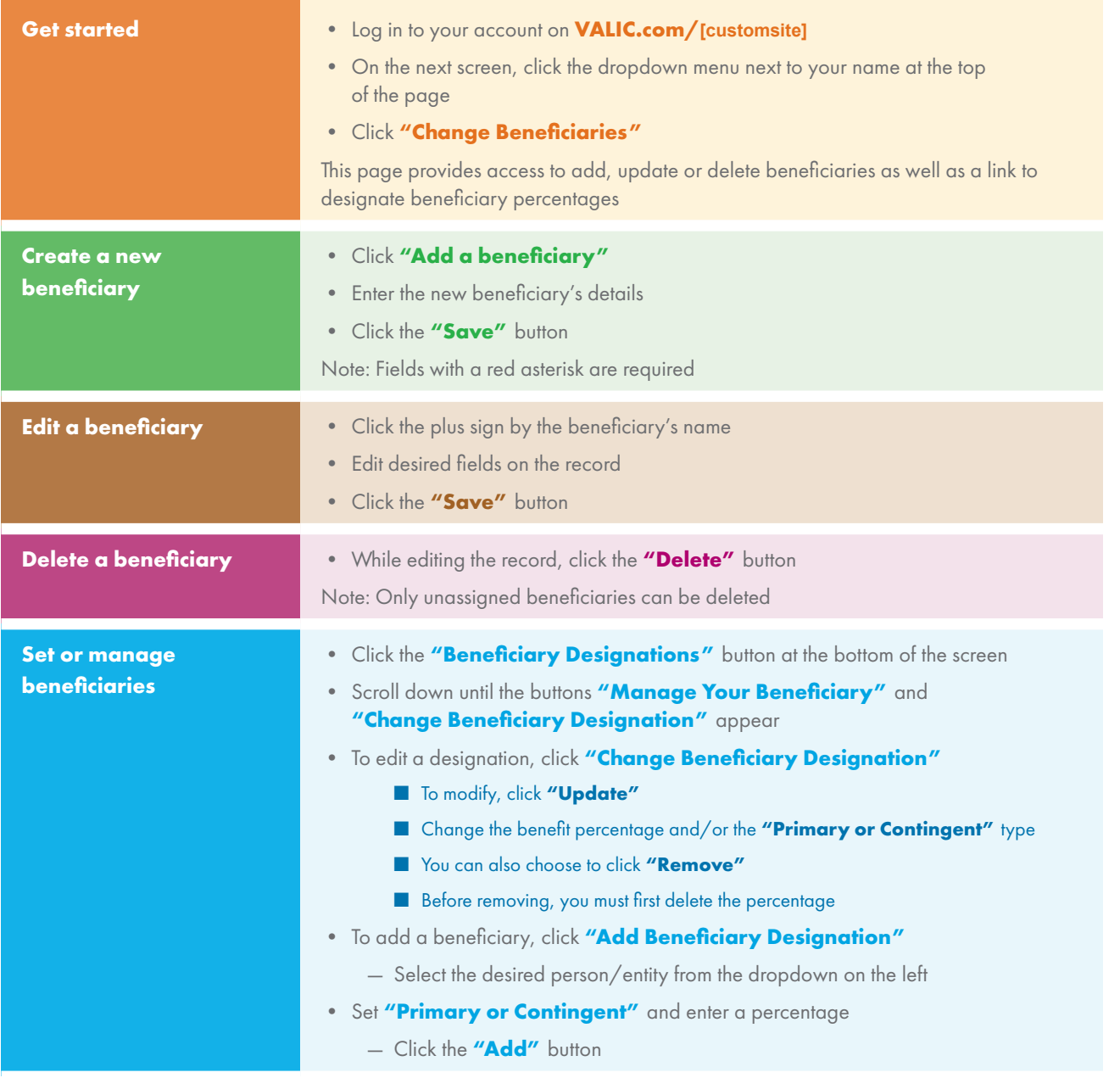

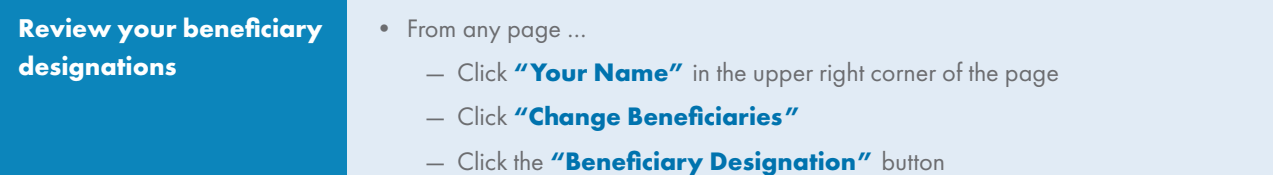

### Will VALIC send a confirmation of the updated beneficiary designation to me?

Yes, VALIC will send a confirmation email by way of Personal**Deliver-**<sup>®</sup> whenever you update a beneficiary designation. In addition, VALIC will mail a confirmation letter to your address of record. Beneficiary updates will also appear on your next quarterly statement.

#### Your Future is Calling. Meet It with Confidence. **CLICK** VALIC.com **CALL** 1-800-426-3753 **VISIT** your financial advisor

#### **[FA Name - FINRA Registered Office Phone, FINRA Registered Office Address]**

Securities and investment advisory services offered through VALIC Financial Advisors, Inc. ("VFA"), member FINRA, SIPC and an SEC-registered investment advisor. VFA registered representatives offer securities and other products under retirement plans and IRAs, and to clients outside of such arrangements.

Annuities issued by The Variable Annuity Life Insurance Company ("VALIC"). Variable annuities distributed by its affiliate, AIG Capital Services, Inc. ("ACS"), member FINRA. VALIC, VFA and ACS are members of American International Group, Inc. ("AIG").

American International Group, Inc. (AIG) is a leading global insurance organization. Founded in 1919, today AIG member companies provide a wide range of property casualty insurance, life insurance, retirement products and other financial services to customers in more than 80 countries and jurisdictions.

Copyright © The Variable Annuity Life Insurance Company. All rights reserved. VC 27305 (07/2017) J100776 EE

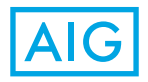

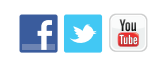

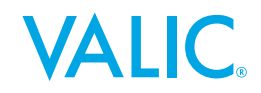